## **PSP0.1 Development Script**

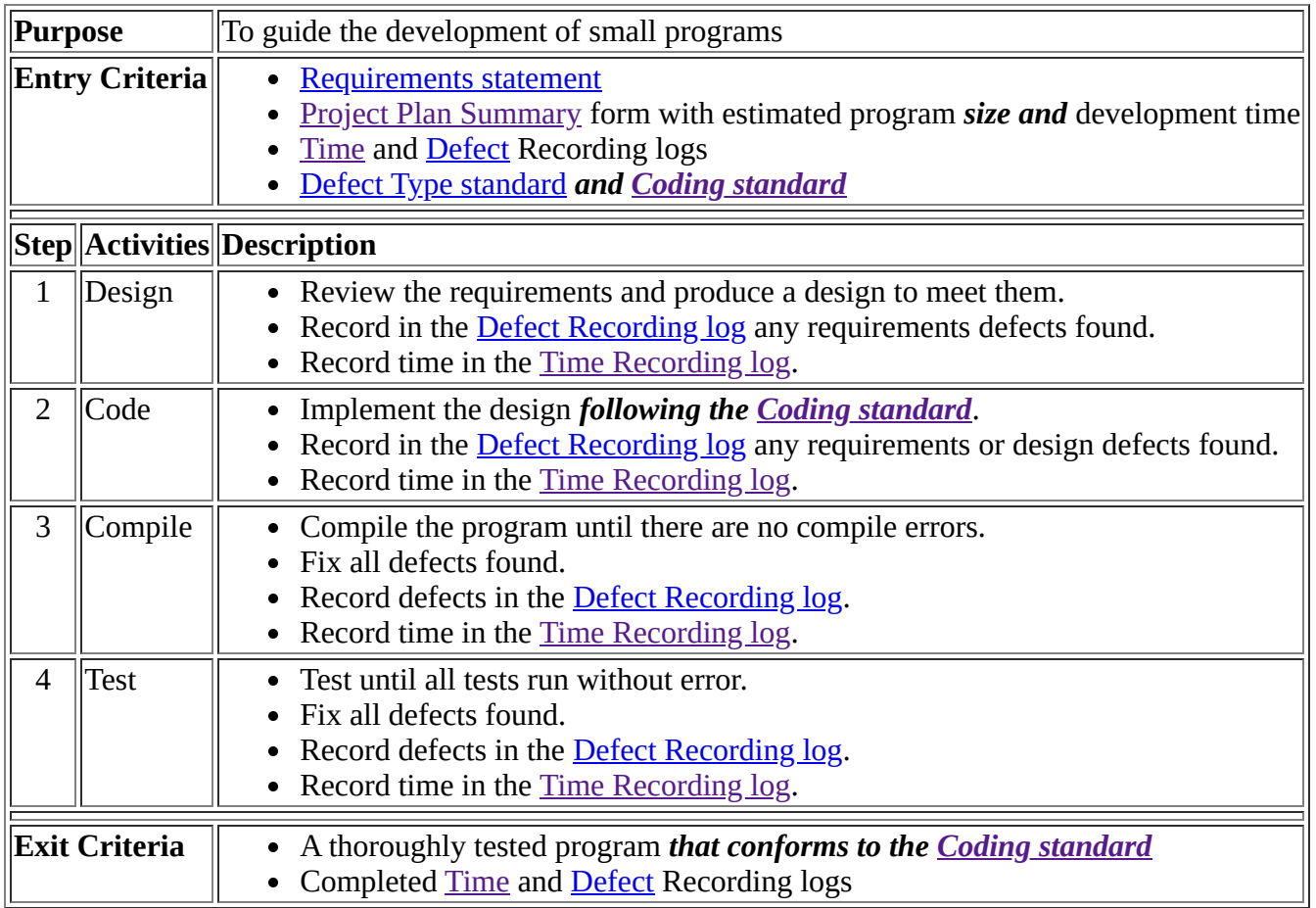

## [Next: Postmortem.](http://localhost:2468/Proyecto/proy11/PSP0.1//psp0.1/postmort.htm)

[Top](http://localhost:2468/Proyecto/proy11/PSP0.1//psp0.1/script.htm)

*[PSP materials](http://www.processdash.com/seiPspTspMaterialsRedirect) copyright © 2018 Carnegie Mellon University, licensed under [CC BY 4.0.](http://localhost:2468/help/Topics/Overview/License-PSP.html)*